## **ZADANIE 1.**

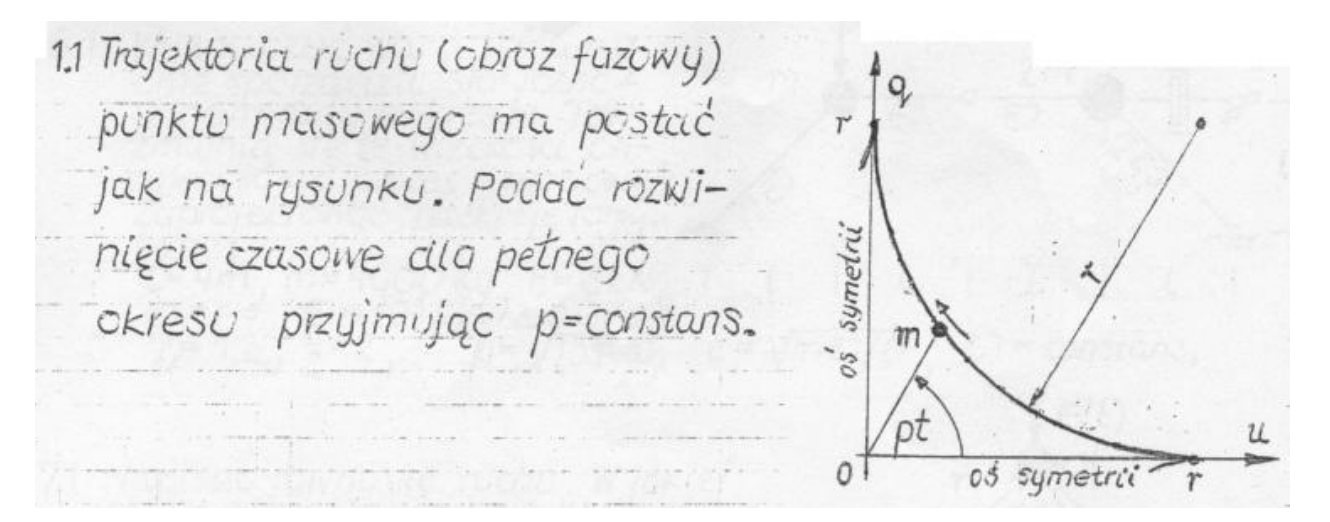

#### **1.1. Zadany obraz fazowy**

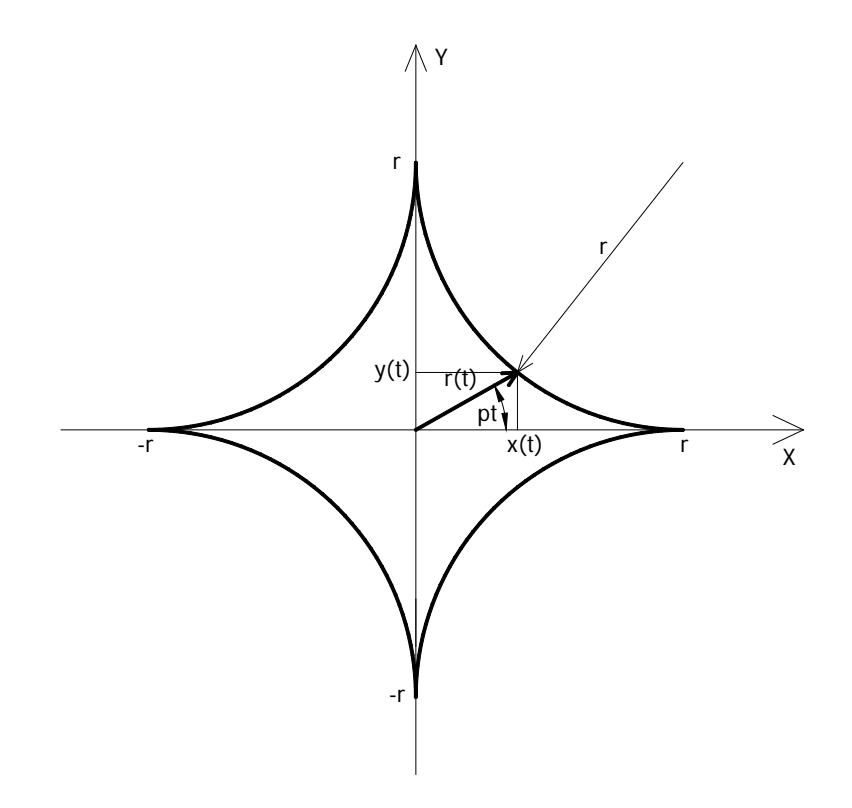

Jeżeli krzywa obrazu fazowego jest krzywą zamkniętą, to ruch jest periodyczny (okresowy). W analizowanym przykładzie krzywa fazowa ruchu jest zamknięta, zatem rozwinięcie czasowe reprezentować będzie funkcja spełniająca warunek okresowości. Ponadto ze względu na pewne analogie pomiędzy ruchem punktu materialnego po okręgu, można wywnioskować że funkcja rozwinięcia czasowego ruchu będzie miała postać

$$
q(t) = r(t) * \sin(pt)
$$

podczas gdy dla ruchu po okręgu mamy funkcję:  $q(t) = r * sin(p t)$ .

Aby wyznaczyć promień krzywizny zmienny w czasie, załóżmy że ruch odbywa się po krzywej ze **stałą prędkością kątową** *p*. Wówczas prawdziwe są relacje:

$$
y(t) = r(t) * sin(p*t)
$$

$$
x(t) = r(t) * cos(p*t)
$$

współrzędne te muszą spełniać równanie okręgu o środku w punkcie (x,y), stąd

$$
(x-x_0)^2 + (y-y_0)^2 = r^2
$$
  

$$
(r(t)*cos(p*t)-r)^2 + (r(t)*sin(p*t)-r)^2 = r^2
$$

jest to równanie kwadratowe którego rozwiązaniem są pierwiastki

$$
r_1(t) = r * sin(p * t) + r * cos(p * t) - a * \sqrt{2 * sin(p * t) * cos(p * t)}
$$
  
\n
$$
r_2(t) = r * sin(p * t) + r * cos(p * t) + a * \sqrt{2 * sin(p * t) * cos(p * t)}
$$

przy czym musi być spełniony warunek

$$
0 < r(t) \le r
$$

stąd

$$
r(t) = r * sin(p * t) + r * cos(p * t) - a * \sqrt{2 * sin(p * t) * cos(p * t)}
$$

Rozwinięcie czasowe w pierwszej ćwiartce ma zatem postać:

$$
q^{t}(t) = (r * sin(p * t) + r * cos(p * t) - a * \sqrt{2 * sin(p * t) * cos(p * t)}) * sin(p * t)
$$

W kolejnych ćwiartkach rozwiązanie uzyskuje się formułując następujące warunki:

\* w drugiej ćwiartce  $(x + r)^2 + (y - r)^2 = r^2$ \* w trzeciej ćwiartce  $(x+r)^2 + (y+r)^2 = r^2$ \* w czwartej ćwiartce  $(x - r)^2 + (y + r)^2 = r^2$ 

$$
q^{(l)}(t) = \left(r * \sin(p*t) - r * \cos(p*t) - a * \sqrt{2 * \sin(p*t) * \cos\left(p*t + \frac{\pi}{p}\right)}\right) * \sin(p*t)
$$

$$
q^{III}(t) = (-r * sin(p * t) - r * cos(p * t) + a * \sqrt{2 * sin(p * t) * cos(p * t)})*sin(p * t)
$$
  

$$
q^{IV}(t) = \left(-r * sin(p * t) + r * cos(p * t) + a * \sqrt{2 * sin(p * t + \frac{\pi}{p}) * cos(p * t)}\right)*sin(p * t)
$$

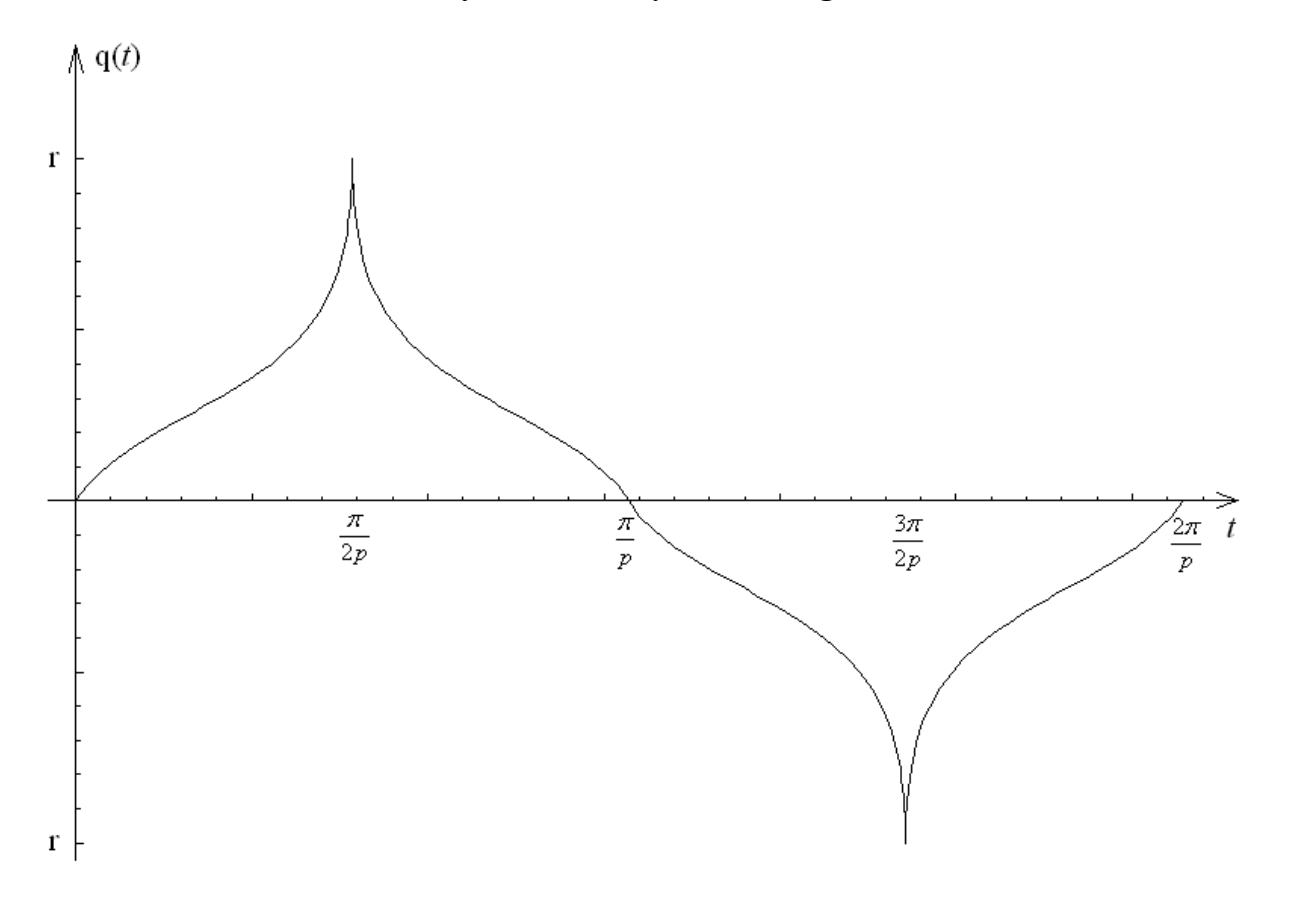

## **ZADANIE 2.**

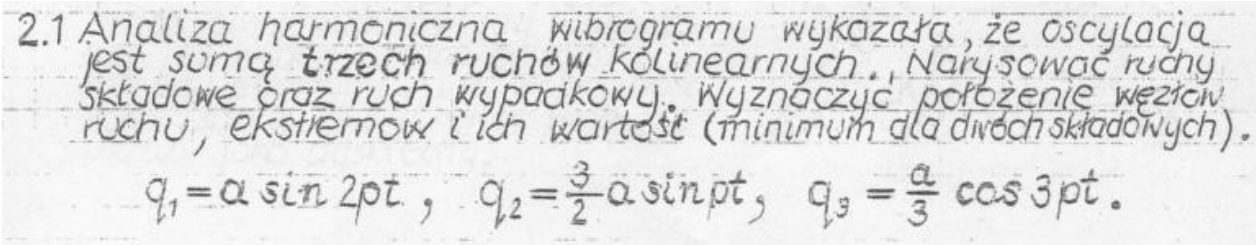

## **2.1. Wykresy ruchów składowych oraz wypadkowego**

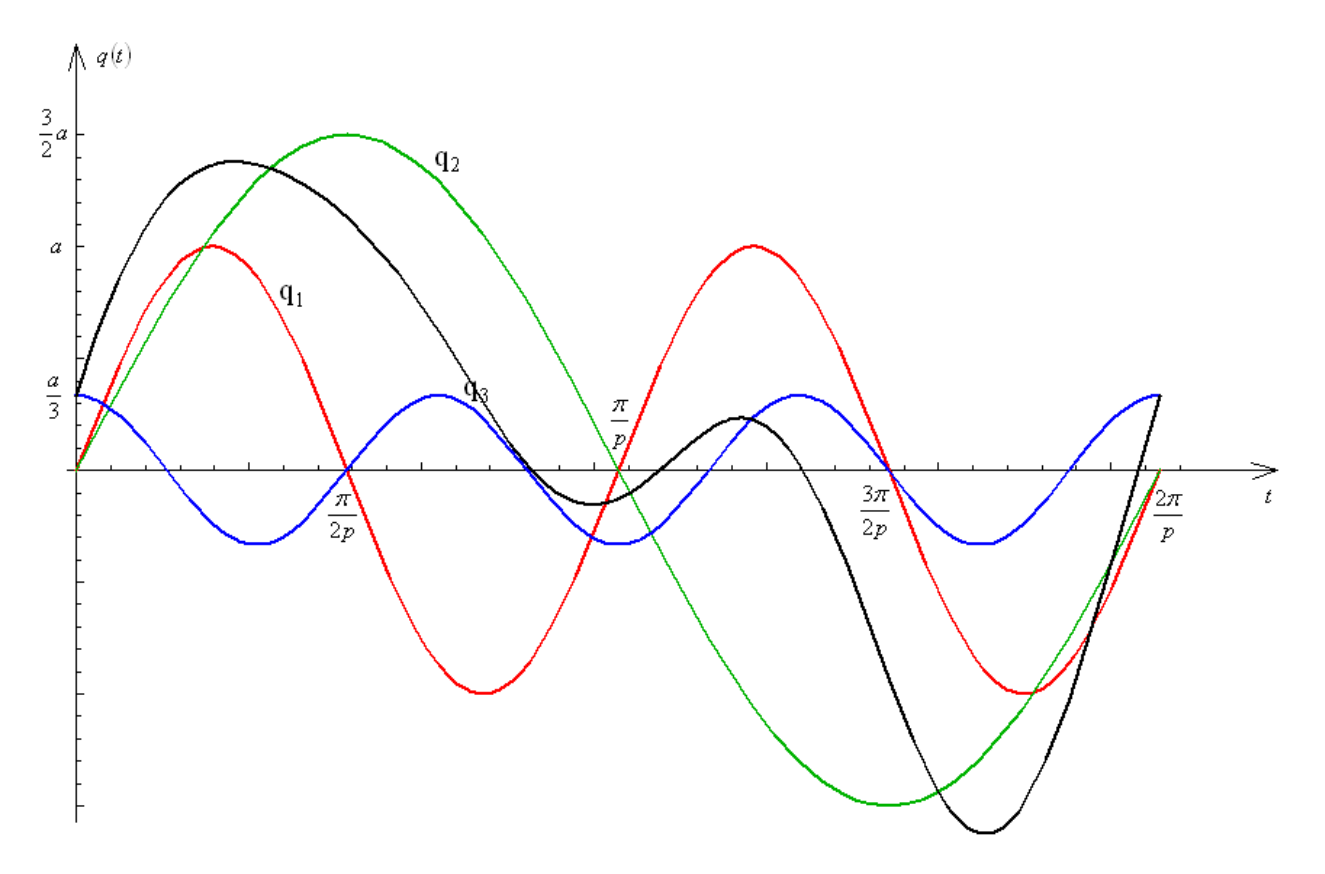

Kolor czarny – ruch wypadkowy:  $q(t) = q_1(t) + q_2(t) + q_3(t)$ 

# **2.2. Węzły ruchu dla dwóch ruchów wypadkowych**

Dla dwóch wybranych ruchów  $q_1$  oraz  $q_2$  mamy:

$$
\sin(2\alpha) = 2 * \sin(\alpha) * \cos(\alpha)
$$
  
\n
$$
q(t) = a * \sin(2pt) + \frac{3}{2} * a * \sin(pt) = 2 * a * \sin(pt) * \cos(pt) + \frac{3}{2} * a * \sin(pt)
$$
  
\n
$$
q(t) = a * \sin(pt) * (2 * \cos(pt) + \frac{3}{2})
$$

Warunek na wyznaczenie węzłów ruchu:  $q(t) = 0$ 

$$
q(t) = a * sin(pt) * (2 * cos(pt) + \frac{3}{2}) = 0
$$
  
\n
$$
a * sin(pt) = 0
$$
 lub  $\frac{3}{2} + 2 * cos(pt) = 0$   
\n
$$
cos(pt) = -\frac{3}{4}
$$
  
\n
$$
sin(pt) = 0
$$
 
$$
cos(pt) = -\frac{3}{4}
$$
  
\n
$$
t = \frac{n * \pi}{p}
$$
 
$$
p * t = \frac{77\pi}{100} + 2 * n * \pi
$$
 lub 
$$
p * t = -\frac{77\pi}{100} + 2 * n * \pi
$$
  
\n
$$
t = \frac{77 * \pi}{100 * p} + \frac{2 * n * \pi}{p}
$$
 lub 
$$
t = -\frac{77 * \pi}{100 * p} + \frac{2 * n * \pi}{p}
$$

Stąd węzły ruchu zlokalizowane są w punktach *p*  $t = \frac{n * \pi}{p}, \quad t = \frac{77 * \pi}{100 * p} + \frac{2 * n}{p}$ *p*  $t = \frac{77 * \pi}{100 *} + \frac{2 * n * \pi}{100 * \pi}$ 100\*  $=\frac{77 * \pi}{100 *} + \frac{2 * n * \pi}{100 *}$  oraz *p n p*  $t = -\frac{77 * \pi}{100 *} + \frac{2 * n * \pi}{100 *}$ 100\*  $=-\frac{77 * \pi}{100} + \frac{2 * n * \pi}{n}$ , przy czym  $n \in \mathbb{C}$  (całkowitych).

#### **2.3. Okres ruchu wypadkowego**

Analizowaną funkcję można przedstawić w postaci dwóch ruchów składowych:

$$
q_1(t) = a * sin(2pt)
$$
  

$$
q_2(t) = \frac{3}{2} * a * sin(pt)
$$

Stąd

$$
\omega_1 = 2p \qquad \omega_2 = p
$$
  
\n
$$
n_1 = 2 \qquad \qquad n_2 = 1
$$
  
\n
$$
T_1 = \frac{\pi}{p} \qquad \qquad T_2 = \frac{2\pi}{p}
$$

Następnie poszukiwany okres drgań ruchu wypadkowego ma postać

$$
T = \frac{2\pi * n_1}{\omega_1} = \frac{2\pi * n_2}{\omega_2} = \frac{2\pi * 2}{2p} = \frac{2\pi * 1}{p} = \frac{2\pi}{p}
$$

#### **2.4. Ekstrema wychylenia**

$$
q(t) = a * sin(2pt) + \frac{3}{2} * a * sin(pt)
$$

Pierwsza pochodna podług czasu ma postać:

$$
\dot{q}(t) = a * 2 * p * \cos(2pt) + \frac{3}{2} * a * p * \cos(pt) = 2 * a * p * \cos(2pt) + \frac{3}{2} * a * p * \cos(pt)
$$

Stąd przyrównując pierwszą pochodną do zera wyznaczyć można ekstrema lokalne funkcji q(*t*), przy czym rozważania dotyczą tylko przedziału t∈[0 ; 2 $\pi$ /p]

Przydatny będzie wzór trygonometryczny:  $\cos(2\alpha) = \cos^2(\alpha) - \sin^2(\alpha)$ 

Stąd

$$
\dot{q}(t) = 2 * a * p * \cos(2pt) + \frac{3}{2} * a * p * \cos(pt) =
$$
\n
$$
= 2 * a * p * (\cos^2(pt) - \sin^2(pt)) + \frac{3}{2} * a * p * \cos(pt) =
$$
\n
$$
= 2 * a * p * (\cos^2(pt) - 1 + \cos^2(pt)) + \frac{3}{2} * a * p * \cos(pt) =
$$
\n
$$
= 4 * a * p * \cos^2(pt) + \frac{3}{2} * a * p * \cos(pt) - 2 * a * p
$$
\n
$$
4 * a * p * \cos^2(pt) + \frac{3}{2} * a * p * \cos(pt) - 2 * a * p = 0
$$

Jest to równanie kwadratowe, jeżeli podstawimy

$$
cos(pt) = x, \t x \in [-1;1]
$$
  
\n
$$
4 * a * p * x2 + \frac{3}{2} * a * p * x - 2 * a * p = 0
$$
  
\nStad:  $x = -0.919044$   $\cup$   $x = 0.544044$   
\n
$$
1^{0} \t cos(pt) = -0.919044
$$
  
\n
$$
cos(pt) = cos(2,73644)
$$
  $cos(pt) = cos(-2,73644)$   
\n
$$
p * t = 2,73644
$$
  $lub$   $p * t = -2,73644 + 2 * \pi$   
\n
$$
t = \frac{2,73644}{p}
$$
  
\n
$$
2^{0} \t cos(pt) = 0,545044
$$
  
\n
$$
cos(pt) = cos(0,995547)
$$
  $cos(pt) = cos(-0,995547)$   
\n
$$
p * t = 0,995547
$$
  $lub$   $p * t = -0,995547 + 2 * \pi$   
\n
$$
t = \frac{0,995547}{p}
$$
  $t = \frac{5,28764}{p}$ 

Zatem ekstrema lokalne występują w punktach:

$$
t = \frac{0.995547}{p}
$$
,  $t = \frac{2.73644}{p}$ ,  $t = \frac{3.54674}{p}$ ,  $t = \frac{5.28764}{p}$ 

i wynoszą odpowiednio

$$
q\left(\frac{0.995547}{p}\right) = a * sin\left(2p\frac{0.995547}{p}\right) + \frac{3}{2} * a * sin\left(p\frac{0.995547}{p}\right) = 2,17155a
$$
  

$$
q\left(\frac{2,73644}{p}\right) = a * sin\left(2p\frac{2,73644}{p}\right) + \frac{3}{2} * a * sin\left(p\frac{2,73644}{p}\right) = -0,133259a
$$
  

$$
q\left(\frac{3,54674}{p}\right) = a * sin\left(2p\frac{3,54674}{p}\right) + \frac{3}{2} * a * sin\left(p\frac{3,54674}{p}\right) = 0,133259a
$$
  

$$
q\left(\frac{5,28764}{p}\right) = a * sin\left(2p\frac{5,28764}{p}\right) + \frac{3}{2} * a * sin\left(p\frac{5,28764}{p}\right) = -2,17155a
$$

## **2.5. Rysunek na przedziale t**∈**[0;T]**

Dla  $p = 1$  oraz  $a = 1$  otrzymujemy

$$
q(t) = \sin(2t) + \frac{3}{2}\sin(t)
$$

$$
T = 2\pi
$$

oraz punkty ekstremalnych wychyleń

$$
t = 0,995547
$$
,  $t = 2,73644$ ,  $t = 3,54674$ ,  $t = 5,28764$ 

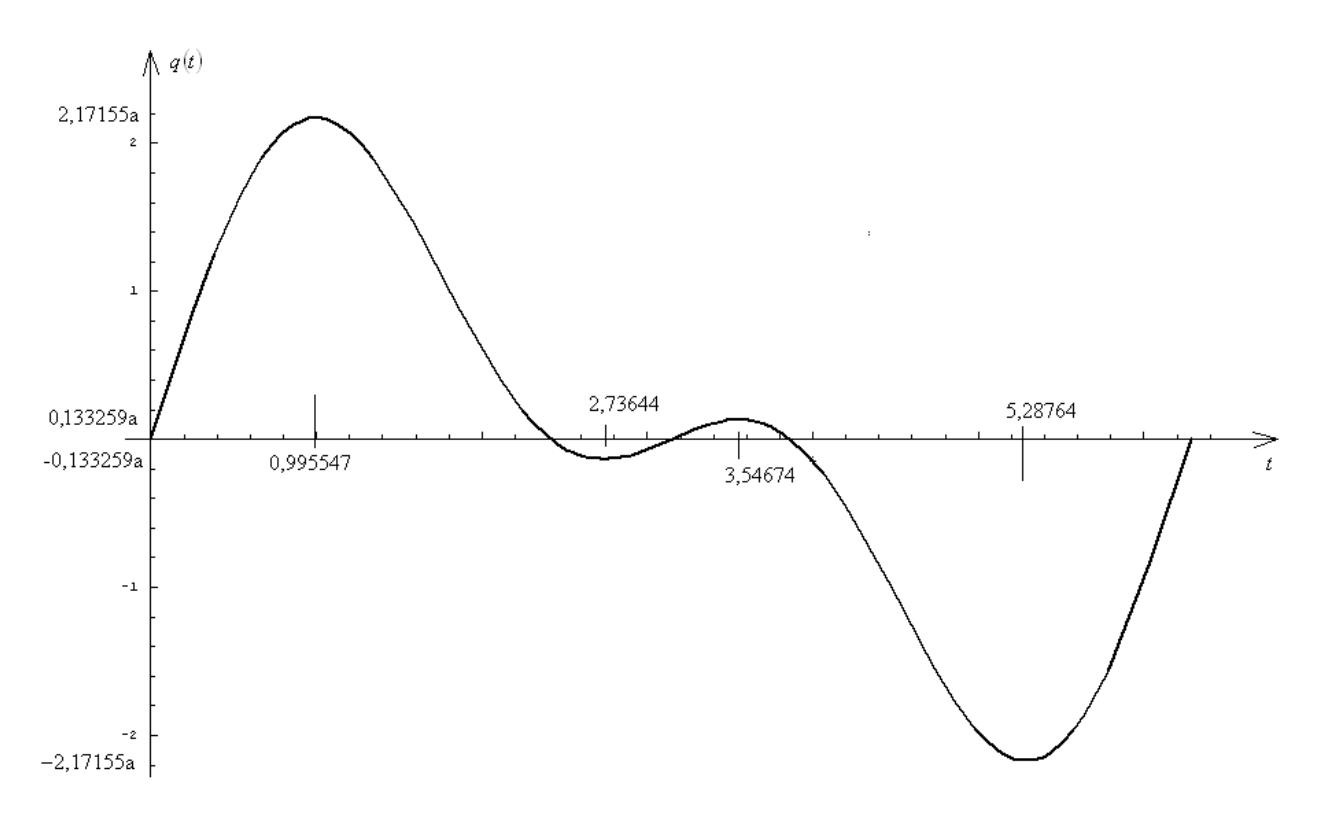

# **ZADANIE 3.**

3.1 Jaka musi-byc zależ<br>między kia i k26 (ni=f  $f(n_2)$  $EJ, L$  $k_{14} = n$ aby częstość dragń własnych<br>układu co= 2 v EJ/m(3 ? Sporządzie Stosowny WL  $m$ pla sity wymuszające<br>E(t) = Fosin pt wyzn Wyznaczyc  $\begin{array}{ll}\n\text{amplitude}\n\text{mplitude}\n\end{array}\n\text{Cianykycity}$ 2EJ,

**3.1. Wyznaczenie sztywności na kierunku współrzędnej uogólnionej**

Analizowany układ można potraktować jako zestaw izolowanych więzi w połączeniu kombinowanym i na tej podstawie, można wyliczyć parametr zastępczej więzi sprężystej.

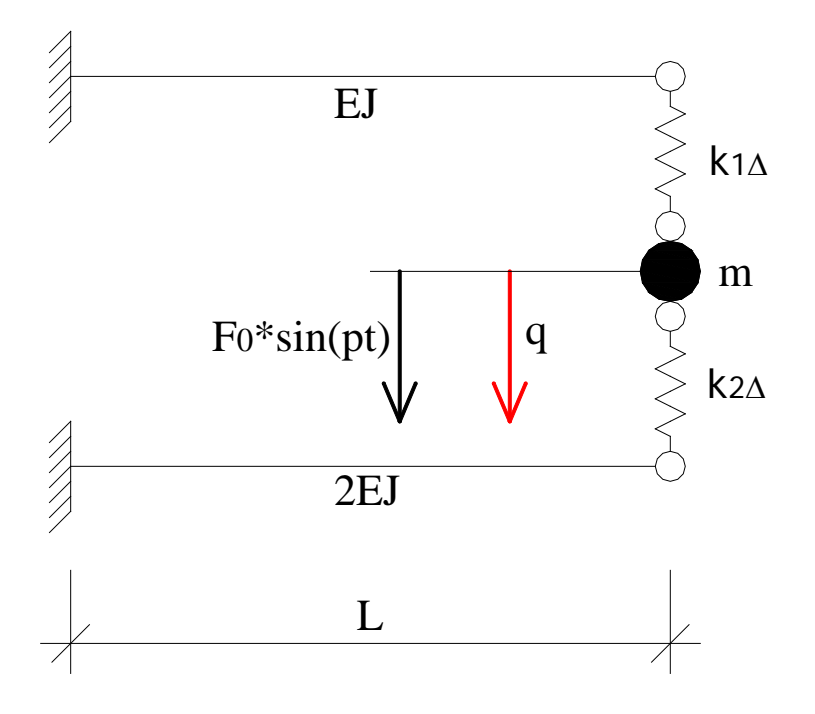

$$
k_z = k_1 + k_2
$$
  

$$
\frac{1}{k_1} = \frac{1}{k_{1\Delta}} + \frac{L^3}{3EJ}
$$
  

$$
k_1 = \frac{3 * EJ * n_1}{L^3(n_1 + 3)}
$$

$$
\frac{1}{k_2} = \frac{1}{k_{2\Delta}} + \frac{L^3}{6EI}
$$

$$
k_2 = \frac{6 * EI * n_2}{L^3(n_2 + 6)}
$$

Sztywność zastępcza układu

$$
k_z = \frac{3 * EJ * n_1}{L^3(n_1 + 3)} + \frac{6 * EJ * n_2}{L^3(n_2 + 6)}
$$

#### **3.3. Częstość własna układu oraz zależność między k1**<sup>∆</sup> **i k2**<sup>∆</sup>

$$
\omega = \sqrt{\frac{k_z}{m}} = \sqrt{\frac{3 * EJ * n_1}{m * L^3(n_1 + 3)} + \frac{6 * EJ * n_2}{m * L^3(n_2 + 6)}}
$$

$$
\sqrt{\frac{3 * EJ * n_1}{m * L^3(n_1 + 3)} + \frac{6 * EJ * n_2}{m * L^3(n_2 + 6)}} = 2\sqrt{\frac{EJ}{m * L^3}}
$$

Stąd wynika relacja

$$
n_1 = \frac{6*(12 - n_2)}{5n_2 - 6}, \quad \text{przy czym } n_1 > 0
$$

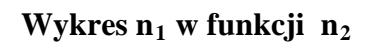

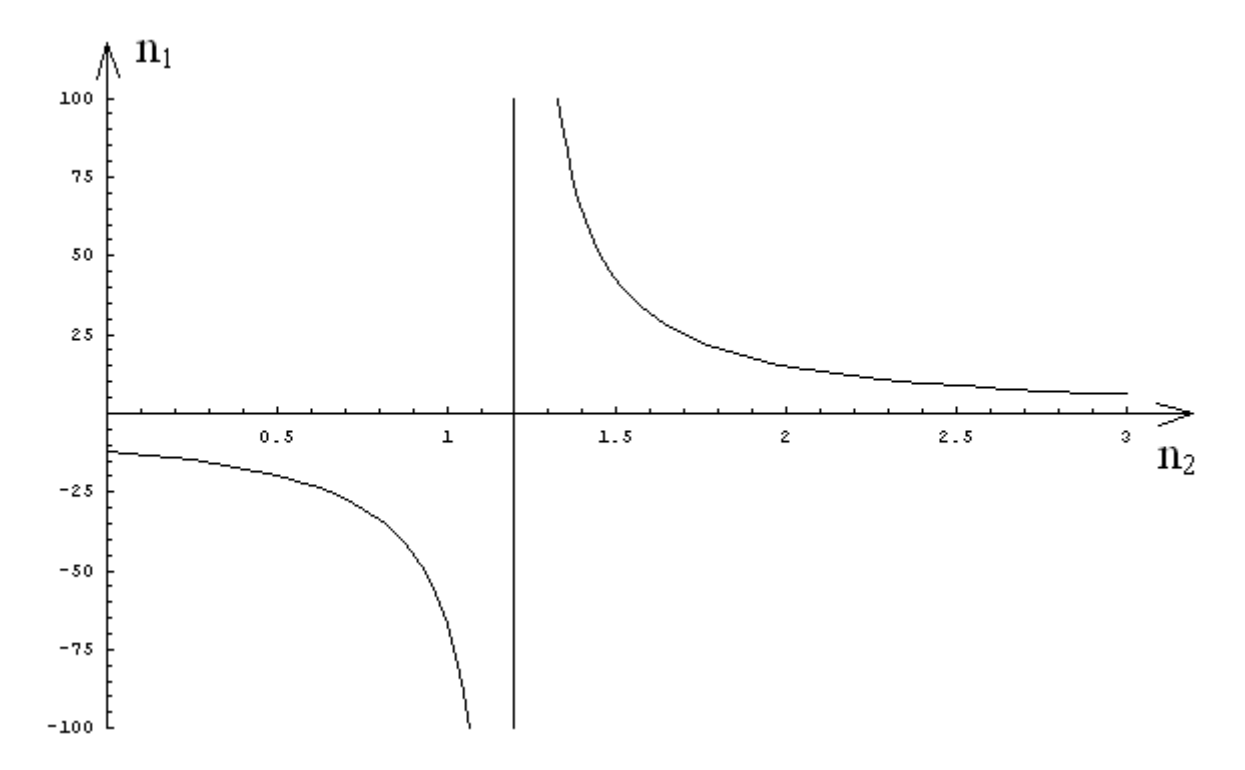

#### **3.4. Amplitudalne przemieszczenia**

Obliczenia przeprowadzono dla  $\omega = 2\sqrt{\frac{2g}{m L^3}}$  $m * L$  $\omega = 2\sqrt{\frac{EJ}{\Omega}}$ 

Drgania ustalone mają postać (na podstawie *Dynamika Budowli, J. Langer*)

$$
q(t) = \frac{V}{k} F_s \sin(pt - \varphi) + \frac{V}{k} F_c \cos(pt - \varphi)
$$

Dane:  $\gamma = 0$ ,  $p = 0.98\omega$ ,  $n_1$ ,  $F_S = F_0$ 

$$
\eta = \frac{p}{\omega} = 0.98
$$
  
\n
$$
v = \frac{1}{|1 - \eta^2|} = \frac{1}{|1 - 0.98^2|} = 25,2525
$$
  
\n
$$
n_2 = \frac{6 * (12 + n_1)}{5n_1 + 6}
$$

Stąd

$$
q(t) = \frac{25,2525}{4EJ} F_0 \sin(0,98\omega t) = 6,3131 \frac{F_0 L^3}{EJ} \sin(0,98\omega t)
$$

Amplituda przemieszczenia w miejscu masy skupionej wynosi

$$
amq = 6{,}3131 \frac{F_0 L^3}{EJ}
$$

Z rozdziału obciążenia w połączeniu więzi sprężystych wynika, że na wspornik o sztywności EJ przypada sił obliczona ze wzoru

$$
r_1 = \frac{k_1}{k_z} = \frac{n_1 * (6 + n_2)}{6n_2 + 3n_1 * (n_2 + 2)}
$$

lub po uwzględnieniu  $n_2 = \frac{6*(12+n_1)}{2}$  $5n_1 + 6$ 6\* 12 1  $n_2 = \frac{6*(12+n_1)}{5n_1+6}$ 

$$
r_1 = \frac{3n_1}{12 + 4n_1}
$$

Natomiast na wspornik o sztywności 2EJ przypada sił obliczona ze wzoru

$$
r_2 = \frac{k_2}{k_z} = \frac{2n_2 \cdot (3 + n_1)}{6n_2 + 3n_1 \cdot (n_2 + 2)}
$$

lub po uwzględnieniu  $n_2 = \frac{6*(12+n_1)}{2}$  $5n_1 + 6$  $6 * (12)$ 1  $n_2 = \frac{6*(12+n_1)}{5n_1+6}$ 

$$
r_2 = \frac{12 + n_1}{12 + 4n_1}
$$

Przy czym  $r_1 + r_2 = \frac{3n_1}{12} + \frac{12 + n_1}{12} = 1$  $12 + 4$ 12  $12 + 4$ 3 1 1 1  $r_1 + r_2 = \frac{3n_1}{12 + 4n_1} + \frac{12 + n_1}{12 + 4n_1} =$  $+r_2 = \frac{3n_1}{12 + 4n_1} + \frac{12 + n_1}{12 + 4n_1}$ *n*  $r_1 + r_2 = \frac{3n_1}{12m_1} + \frac{12 + n_1}{12m_1} = 1$  - warunek rozdziału

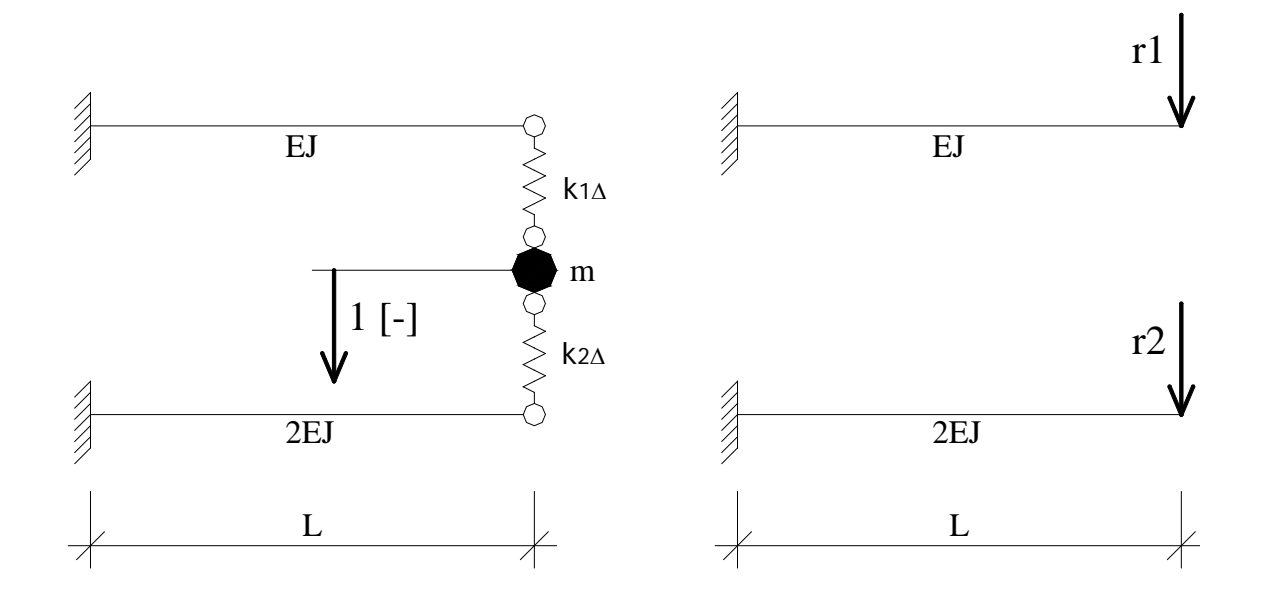

#### Przemieszczenie końca wspornika o sztywności EJ

$$
amu_1 = \frac{6,3131F_0 * r_1}{3EJ} = \frac{6,3131F_0L^3}{3EJ} * \frac{3n_1}{12 + 4n_1} = 1,5783 \frac{F_0L^3 n_1}{EJ(3 + n_1)}
$$

Przemieszczenie końca wspornika o sztywności 2EJ

$$
amu_2 = \frac{6,3131F_0 * r_2}{6EJ} = \frac{6,3131F_0L^3}{6EJ} * \frac{12 + n_1}{12 + 4n_1} = 1,0522 \frac{F_0L^3(12 + n_1)}{EJ(12 + 4n_1)}
$$

# **3.5. Amplitudalne momenty**

Siła kinetyczna

$$
Q(t) = v F_0 \sin(pt t)
$$

Amplituda siły kinetycznej dla  $v = 25,2525$ 

 $amQ(t) = v F_0 = 25{,}2525F_0$ 

Stąd wykresy momentów dynamicznych mają postać

$$
M_1^{extr} = v * r_1 * F_0 * L = 25,2525 * \frac{3n_1}{12 + 4n_1} * F_0 * L = 18,9394 * \frac{n_1}{3 + n_1} * F_0 * L
$$
  

$$
M_{\text{extr}} = v * r_1 * F_0 * L = 25,2525 * \frac{12 + n_1}{12 + n_1} * F_0 * L = 23121 * \frac{12 + n_1}{12 + n_1} * F_0 * L
$$

$$
M_2^{extr} = v * r_2 * F_0 * L = 25,2525 * \frac{12 + n_1}{12 + 4n_1} * F_0 * L = 6,3131 * \frac{12 + n_1}{3 + n_1} * F_0 * L
$$

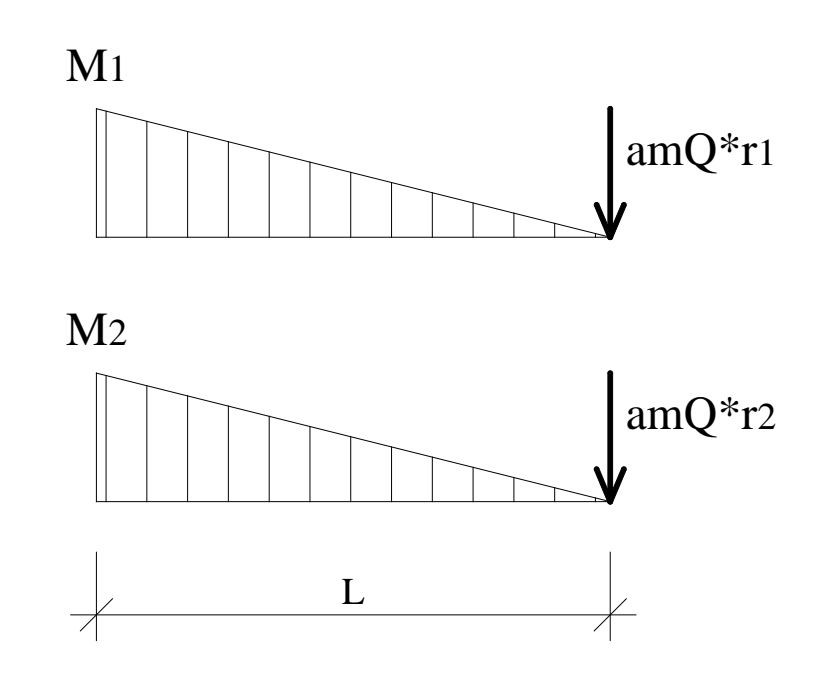

# **ZADANIE 4.**

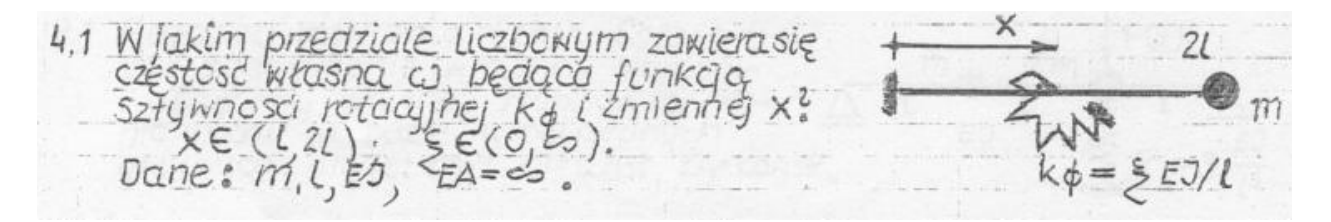

Do wyznaczenia sztywności na kierunku współrzędnej uogólnionej posłużono się metodą przemieszczeń

#### **Przyjęcie współrzędnej uogólnionej**

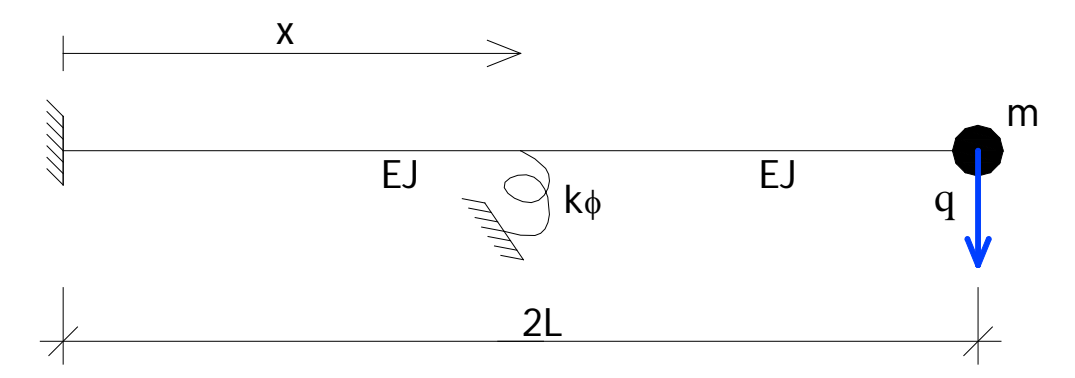

#### **4.1. Stopień geometrycznej niewyznaczalności**

$$
n_g = n_\varphi + n_\delta
$$

 $n_{\phi} = 1$  - liczba węzłów sztywnych w układzie mających swobodę obrotu

#### **Schemat kinematyczny**

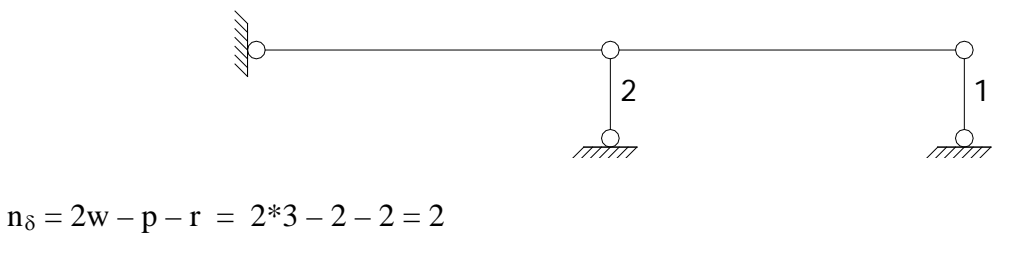

 $n_g = 1 + 2 = 3$ 

 $\ensuremath{n_{\rm{g}}}\xspace = 3$ - stopień geometrycznej niewyznaczalności układu

## **Układ podstawowy metody przemieszczeń**

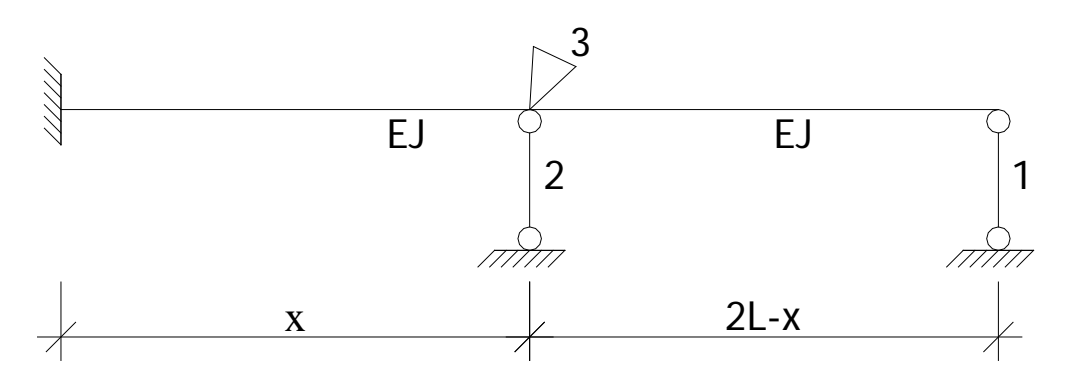

## **4.2. Wyznaczenie sztywności na kierunku współrzędnej uogólnionej**

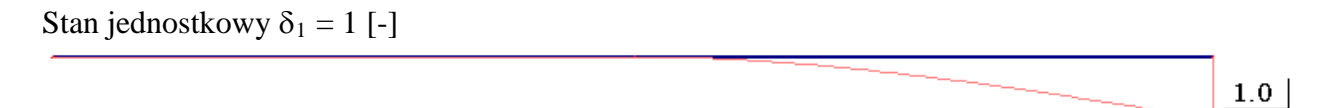

Stan jednostkowy  $\delta_2 = 1$  [-]  $1.0$  $1.0$ Stan jednostkowy  $\phi_3 = 1$  [-]  $Rv=1.00$ 

Schemat dynamiczny ze współrzędnymi uogólnionymi oraz nadliczbowymi geometrycznymi

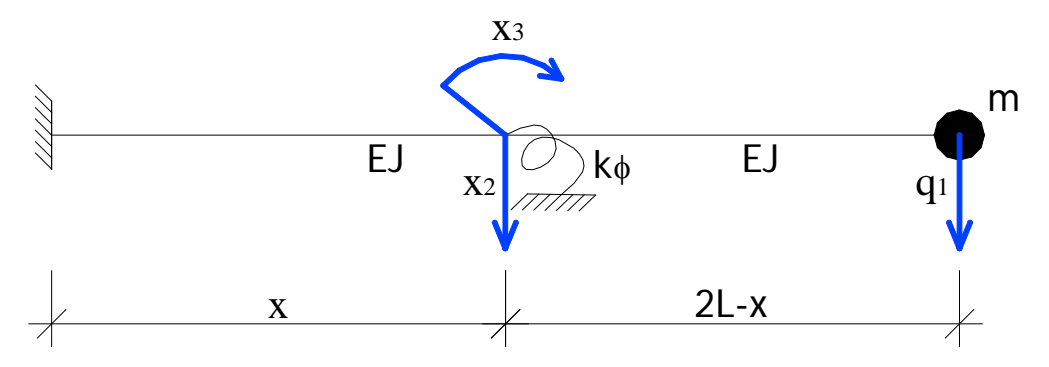

Wykres momentów zginających – stan jednostkowy  $q_1 = 1$  [-]

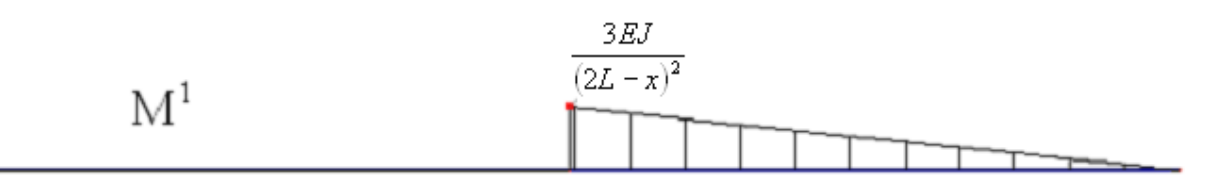

# Wykres momentów zginających – stan jednostkowy  $q_2 = 1$  [-]  $\rm M^2$

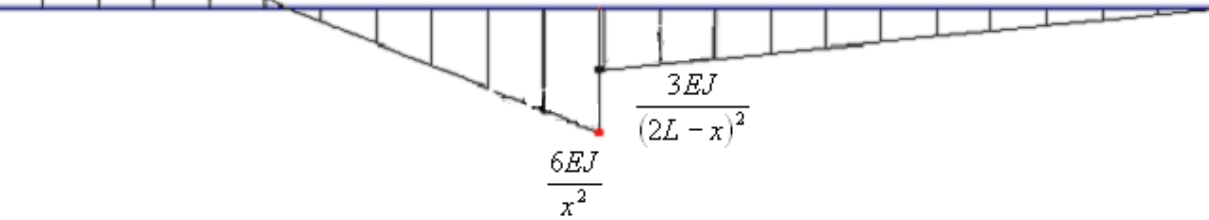

Wykres momentów zginających – stan jednostkowy  $x_3 = 1$  [-]

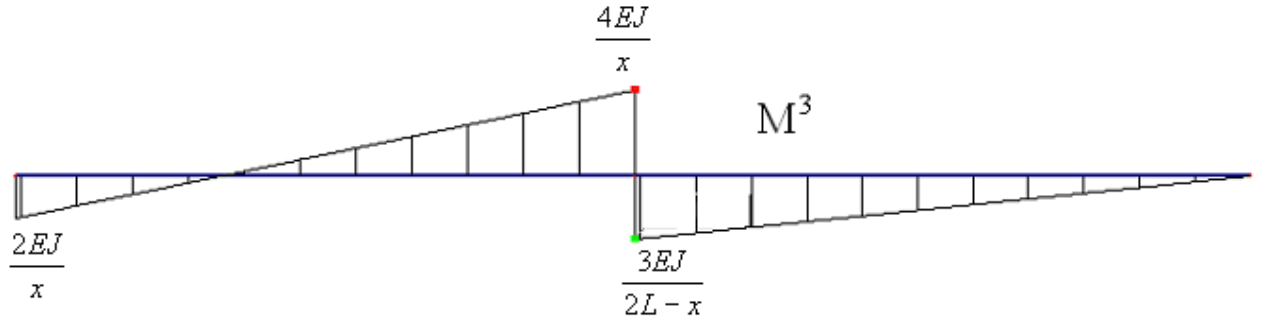

### **Macierz sztywności w bazie poszerzonej**

$$
k_{11} = -\sum_{ij} (M_{ij}^1 + M_{ji}^1) \cdot \psi_{ij}^1 + \sum_{s} k_s \cdot \Delta L_s^1 \cdot \Delta L_s^1 = -\left(-3\frac{EJ}{(2L - x)^2} + 0\right) \left(\frac{1}{2L - x}\right) = \frac{3EJ}{(2L - x)^3}
$$
  
\n
$$
k_{12} = k_{21} = -\sum_{ij} (M_{ij}^1 + M_{ji}^1) \cdot \psi_{ij}^2 + \sum_{s} k_s \cdot \Delta L_s^1 \cdot \Delta L_s^2 = -\left(-3\frac{EJ}{(2L - x)^2} + 0\right) \left(-\frac{1}{2L - x}\right) = -\frac{3EJ}{(2L - x)^3}
$$
  
\n
$$
k_{13} = k_{31} = \sum_{j} M_{3j}^1 = -\frac{3EJ}{(2L - x)^2}
$$
  
\n
$$
k_{22} = -\sum_{ij} (M_{ij}^2 + M_{ji}^2) \cdot \psi_{ij}^2 + \sum_{s} k_s \cdot \Delta L_s^2 \cdot \Delta L_s^2 = -\left(-6\frac{EJ}{x^2} - 6\frac{EJ}{x^2}\right) \frac{1}{x} - \left(\frac{3EJ}{(2L - x)^2} + 0\right) \left(-\frac{1}{(2L - x)}\right) =
$$
  
\n
$$
= \frac{12EJ}{x^3} + \frac{3EJ}{(2L - x)^3}
$$

$$
k_{23} = k_{32} = \sum_{j} M_{3j}^{2} = -\frac{6EI}{x^{2}} + \frac{3EI}{(2L - x)^{2}}
$$
  
\n
$$
k_{33} = \sum_{j} M_{3j}^{3} + k_{\varphi} = \frac{4EI}{x} + \frac{3EI}{2L - x} + \xi \frac{EI}{L}
$$
  
\n
$$
\bar{K} = \begin{bmatrix} \frac{3EI}{(2L - x)^{3}} & -\frac{3EI}{(2L - x)^{3}} & -\frac{3EI}{(2L - x)^{2}} \\ -\frac{3EI}{(2L - x)^{3}} & \frac{12EI}{x^{3}} + \frac{3EI}{(2L - x)^{3}} & -\frac{6EI}{x^{2}} + \frac{3EI}{(2L - x)^{2}} \\ -\frac{3EI}{(2L - x)^{2}} & -\frac{6EI}{x^{2}} + \frac{3EI}{(2L - x)^{2}} & \frac{4EI}{x} + \frac{3EI}{2L - x} + \xi \frac{EI}{L} \end{bmatrix} = \begin{bmatrix} K_{qq} & K_{qx} \\ K_{xq} & K_{xx} \end{bmatrix}
$$

# **Redukcja macierzy sztywności do bazy minimalnej**

  $\frac{1}{2}$ 

$$
K = K_{qq} - K_{qx} \cdot K_{xx}^{-1} \cdot K_{xq}
$$
\n
$$
K = \frac{3EI}{(2L - x)^3} - \frac{3EI}{(2L - x)^2} \left[ \frac{12EI}{x^3} + \frac{3EI}{(2L - x)^3} - \frac{6EI}{x^2} + \frac{3EI}{(2L - x)^2} \right]^{-1} \left[ -\frac{3EI}{(2L - x)^3} - \frac{3EI}{(2L - x)^2} \right]^{-1} \times \left[ -\frac{3EI}{(2L - x)^3} - \frac{3EI}{(2L - x)^2} \right]^{-1} \times \left[ -\frac{3EI}{(2L - x)^3} \right]^{-1} \times \left[ -\frac{3EI}{(2L - x)^3} \right]^{-1} \times \left[ -\frac{3EI}{(2L - x)^2} \right]^{-1} \times \left[ -\frac{3EI}{(2L - x)^2} \right]^{-1} \times \left[
$$

# **Sztywność na kierunku współrzędnej uogólnionej wynosi**

$$
\widetilde{k} = \frac{12EI(L + x * \xi)}{32*L^4 + x * \xi * (32*L^3 - 48*L^2 * x + 24*L^2 * x^2 - 3 * x^3)}
$$

## **4.3. Częstość własna układu**

$$
\omega = \sqrt{\frac{k}{m}} = \sqrt{\frac{12EI(L + x * \xi)}{m * [32 * L^4 + x * \xi * (32 * L^3 - 48 * L^2 * x + 24 * L * x^2 - 3 * x^3)]}}
$$

Dla skrajnych wartości ξ tj. ξ ∈ (0;∞) uzyskuje się

$$
\lim_{\xi \to 0} \omega = \lim_{\xi \to 0} \sqrt{\frac{12EJ(L + x^* \xi)}{m^* [32 * L^4 + x^* \xi^* (32 * L^3 - 48 * L^2 * x + 24 * L * x^2 - 3 * x^3)]}} = \sqrt{\frac{3EI}{8mL^3}} = 0,61237 \sqrt{\frac{EI}{mL^3}}
$$

$$
\lim_{\xi \to \infty} \omega = \lim_{\xi \to \infty} \sqrt{\frac{12EJ(L + x^* \xi)}{m * [32 * L^4 + x^* \xi^* (32 * L^3 - 48 * L^2 * x + 24 * L * x^2 - 3 * x^3)]}} = \sqrt{\frac{12EJ}{m * (32 * L^3 - 48 * L^2 * x + 24 * L * x^2 - 3 * x^3)}}
$$

Następnie szukamy ekstremalnych wartości funkcji ω(*x*) w przedziale *x* ∈ (*L* ; 2*L*) dla ξ → ∞

$$
\max\left(\sqrt{\frac{12EJ}{m^*(32*L^3 - 48*L^2 * x + 24*L x^2 - 3*x^3)}}\right) = 1,83712\sqrt{\frac{EJ}{mL^3}}, \qquad x = 1,333L
$$

$$
\min\left(\sqrt{\frac{12EJ}{m^*(32*L^3 - 48*L^2 * x + 24*L x^2 - 3*x^3)}}\right) = 1,22474\sqrt{\frac{EJ}{mL^3}}, \qquad x = 2L
$$

Stąd częstość własna układu zależna od sztywności więzi k<sub>¢</sub> oraz współrzędnej *x* zawiera się w przedziale liczbowym

$$
\omega \in \left(0,61237\sqrt{\frac{\text{EJ}}{\text{mL}^3}};1,83712\sqrt{\frac{\text{EJ}}{\text{mL}^3}}\right)
$$

## **ZADANIE 5.**

Według skryptu prof. Langera *Dynamika Budowli*, dla równania ruchu drgań wymuszonych harmonicznie postaci

$$
m\ddot{q} + c\dot{q} + kq = F_s \sin(pt) + F_c \cos(pt)
$$

drgania ustalone (rozwiązanie powyższego równania) można opisać wzorem

$$
q(t) = \frac{V}{k} F_s \sin(pt - \phi) + \frac{V}{k} F_c \cos(pt - \phi)
$$

oraz amplitudę przemieszczenia

$$
amq(t) = \frac{V}{k} \sqrt{F_s^2 + F_c^2}
$$

jest współczynnikiem dynamicznym

gdzie:

$$
v = \frac{1}{\sqrt{\left(1 - \eta^2\right)^2 + \gamma^2 \eta^2}}
$$

$$
\varphi = \arctg\left(\frac{\gamma \eta}{1 - \eta^2}\right)
$$

jest opóźnieniem fazowym

#### **5.1. Opóźnienie fazowe**

 $\setminus$ 

Dla danych w zadaniu mamy

J

$$
\eta = \frac{p}{\omega} = \frac{\sqrt{\frac{8}{9}} \omega}{\omega} = \sqrt{\frac{8}{9}}
$$
  

$$
v = \frac{1}{\sqrt{\left(1 - \left(\sqrt{\frac{8}{9}}\right)^2\right)^2 + 0.125^2 \sqrt[8]{\left(\sqrt{\frac{8}{9}}\right)^2}}}} = 6.174
$$

$$
\varphi = \arcts \left( \frac{0,125 \times \sqrt{\frac{8}{9}}}{1 - \left(\sqrt{\frac{8}{9}}\right)^2} \right) = 0,815 rad
$$

Opóźnienie fazowe odpowiedzi  $q(t)$  wynosi  $\varphi = 0.815$ *rad* 

## **5.2. Siła oporów ruchu**

Siła oporów ruchu reprezentowana jest przez składnik równania " $c \dot{q}(t)$ ", stąd

$$
\dot{q}(t) = \frac{d}{dt} \left( \frac{V}{k} F_s \sin(pt - \phi) + \frac{V}{k} F_c \cos(pt - \phi) \right) = \frac{V}{k} p F_s \cos(pt - \phi) - \frac{V}{k} p F_c \sin(pt - \phi)
$$

Siła oporów ruchu dla danych jak w zadaniu, ma postać

$$
F_s = F_0
$$
  
\n
$$
F_c = 2F_0
$$
  
\n
$$
\omega = \sqrt{\frac{k}{m}}
$$
  
\n
$$
c = \gamma * \sqrt{k * m}
$$
  
\n
$$
c \dot{q}(t) = \frac{6.174}{k} * \sqrt{\frac{8}{9}} * \sqrt{\frac{k}{m}} * 0.125 * \sqrt{k * m} * F_0 * \cos(pt - 0.815) +
$$
  
\n
$$
-\frac{6.174}{k} * \sqrt{\frac{8}{9}} * \sqrt{\frac{k}{m}} * 0.125 * \sqrt{k * m} * 2 * F_0 * \sin(pt - 0.815) =
$$
  
\n
$$
= 0.7276F_0 \cos(pt - 0.815) - 1.4552F_0 \sin(pt - 0.815)
$$

Wartość amplitudalna siły oporów ruchu

$$
\text{am}(c\,\dot{q}(t)) = \sqrt{(\text{am}\,c\dot{q}_s)^2 + (\text{am}\,c\dot{q}_c)^2} = \sqrt{(-1.4552F_0)^2 + (0.7276F_0)^2} = 1.627F_0
$$

# **ZADANIE 6.**

Foinpt Wyznaczyć wartości amą<br>craz sporzącizić słałyczno±  $6.1$ 177 inamiczny wykies M. Jak hienią się te wielkości UN-Zaprojektować przekrcje ramy. Dane!  $L=4m$ ,  $m=4000$  kg,  $F=3$  kN<br>  $EA = 0$ ,  $E = 10^{3}$   $f_{\text{L}} = 220$  GPa,<br>  $T = 12$ ,  $\xi = 2$ ,  $p = \sqrt{105}$  a) constans.  $C = \sqrt{m E J/l^3}$ Л

#### **6.1. Wyznaczenie sztywności na kierunku współrzędnej uogólnionej**

Analizowany układ ma jeden dynamiczny stopień swobody. Współrzędną uogólnioną przyjęto jako ruch masy skupionej "m" prostopadły do osi pręta.

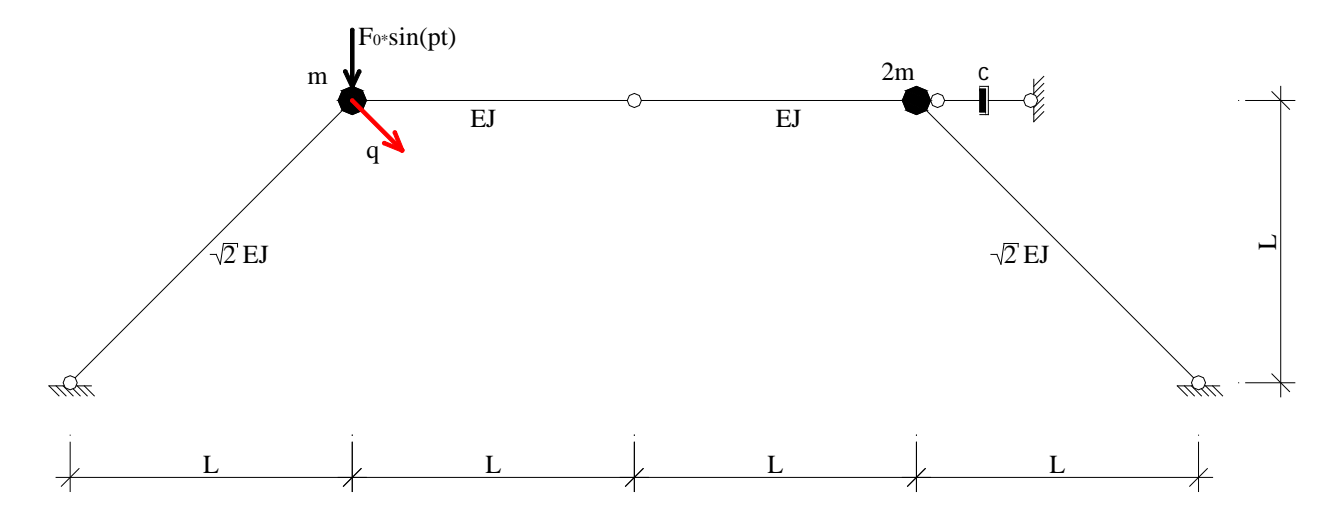

Sztywność układu wyznaczono za pomocą metody sił obliczając najpierw podatność układu a następnie sztywność według relacji

 $k = \delta^{-1}$ 

Układ podstawowy metody sił

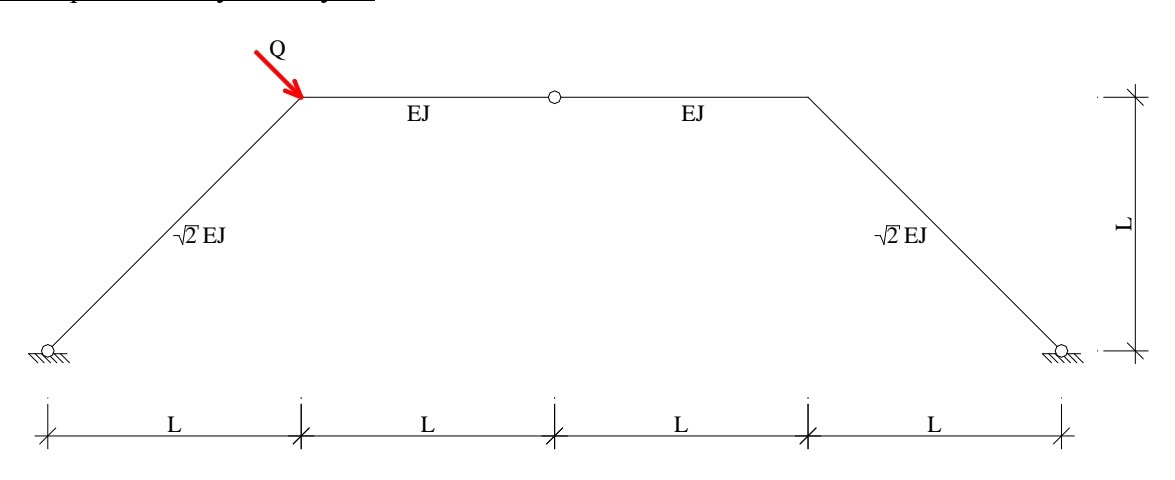

Stan jednostkowy  $Q = 1[-]$ 

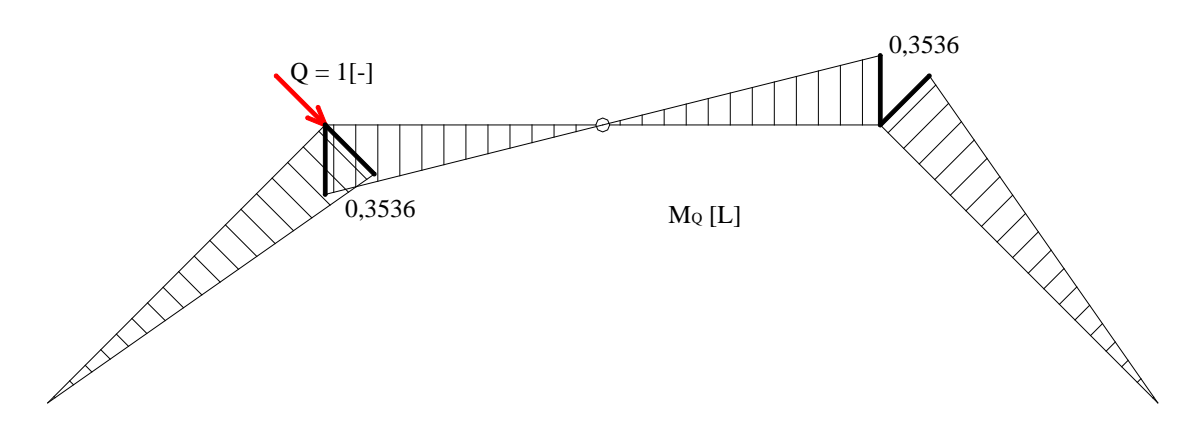

Podatność układu

$$
\delta_{QQ} = \frac{1}{\sqrt{2}EJ} \left[ \frac{1}{2} * \sqrt{2}L * 0,3536L * \frac{2}{3} * 0,3536L \right] * 2 +
$$
  
+ 
$$
\frac{1}{EJ} \left[ \frac{1}{2} * L * 0,3536L * \frac{2}{3} * 0,3536L \right] * 2 = 0,1667 \frac{L^3}{EJ}
$$

Sztywność układu

$$
k = \delta_{QQ}^{-1} = \left(0,1667\frac{L^3}{EJ}\right)^{-1} = 6\frac{EJ}{L^3}
$$

## **6.2. Wyznaczenie masy na kierunku współrzędnej uogólnionej**

Masę układu wyznaczono na podstawie sformułowania energii kinetycznej Ek.

Plan przemieszczeń – na podstawie schematu kinematycznego

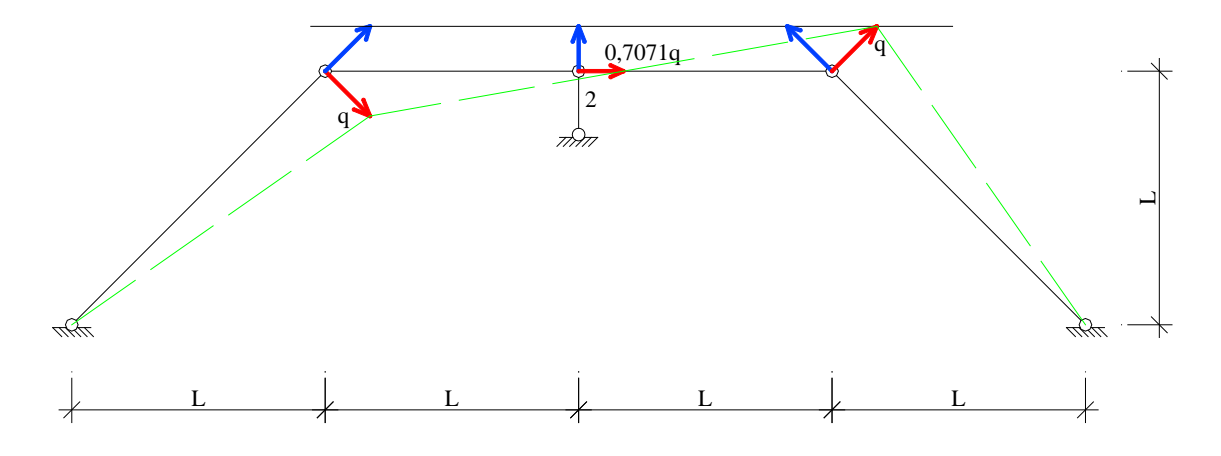

$$
E_k = \frac{1}{2} * m * \dot{q}^2 + \frac{1}{2} * 2m * \dot{q}^2 = \frac{1}{2} * 3m * \dot{q}^2
$$
  

$$
\tilde{m} = 3m
$$

**6.3. Wyznaczenie tłumienia na kierunku współrzędnej uogólnionej**

$$
\Phi = \frac{1}{2} * c * \dot{q}^2
$$
  
\n
$$
\Phi = \frac{1}{2} * c * \left(\frac{\sqrt{2}}{2}\dot{q}\right)^2 = \frac{1}{2} * \frac{c}{2} * \dot{q}^2
$$
  
\n
$$
\tilde{c} = \frac{c}{2}
$$

## **6.4. Wyznaczenie siły wzbudzającej**

$$
L = F(t)^* q
$$
  
\n
$$
L = F_0 \sin(pt)* \frac{\sqrt{2}}{2} q = \frac{\sqrt{2}}{2} F_0 \sin(pt) q
$$
  
\n
$$
F(t) = \frac{\sqrt{2}}{2} F_0 \sin(pt)
$$

#### **6.5. Równanie ruchu układu**

Równanie dla danych w zadaniu ma postać

$$
3m \ddot{q}(t) + \frac{1}{2} \sqrt{\frac{mEJ}{L^3}} \dot{q}(t) + 6 \frac{EJ}{L^3} q(t) = \frac{\sqrt{2}}{2} F_0 \sin(pt)
$$

Częstość drgań własnych

$$
\omega = \sqrt{\frac{k}{m}} = \sqrt{\frac{6EI}{3mL^3}} = \sqrt{2} * \sqrt{\frac{EI}{mL^3}} = 1,4142 \sqrt{\frac{EI}{mL^3}}
$$

**6.6. Wyznaczenie amplitudy siły kinetycznej oraz amplitudy przemieszczenia dynamicznego w stanie drgań ustalonych**

$$
\gamma = \frac{c}{\sqrt{k \ast m}} = \frac{\frac{1}{2} \sqrt{\frac{m \ast EJ}{L^3}}}{\sqrt{\frac{6EI}{L^3} \ast 3m}} = 0,11785
$$

$$
\eta = \frac{p}{\omega} = \frac{\sqrt{1,05} \omega}{\omega} = \sqrt{1,05} = 1,0247
$$

$$
v = \frac{1}{\sqrt{\left(1 - 1.05\right)^2 + 0.11785^2 * 1.05}} = 7.651
$$

Amplituda siły kinetycznej

$$
amQ = v\sqrt{1 + \gamma^2 \eta^2} * amF
$$
  
dla η =  $\sqrt{1,05}$ , stąd

$$
amQ = 7,651 * \sqrt{1 + 0,11785^2 * 1,05} * \frac{\sqrt{2}}{2}F_0 = 5,4494F_0
$$

Amplituda przemieszczenia dynamicznego

$$
amq = \frac{V}{k}amF = \frac{7,651}{6EJ/2} * \frac{\sqrt{2}}{2}F_0 = 0,9017 * \frac{F_0 L^3}{EJ}
$$

## Amplitudalne momenty dynamiczne

Amplitudalne momenty dynamiczne wyznaczono na podstawie wykresu momentów zginających w stanie  $Q = 1$ [-]

$$
amM = amQ * M_Q = 5,4494F_0 * 0,3536L = 1,927F_0L
$$

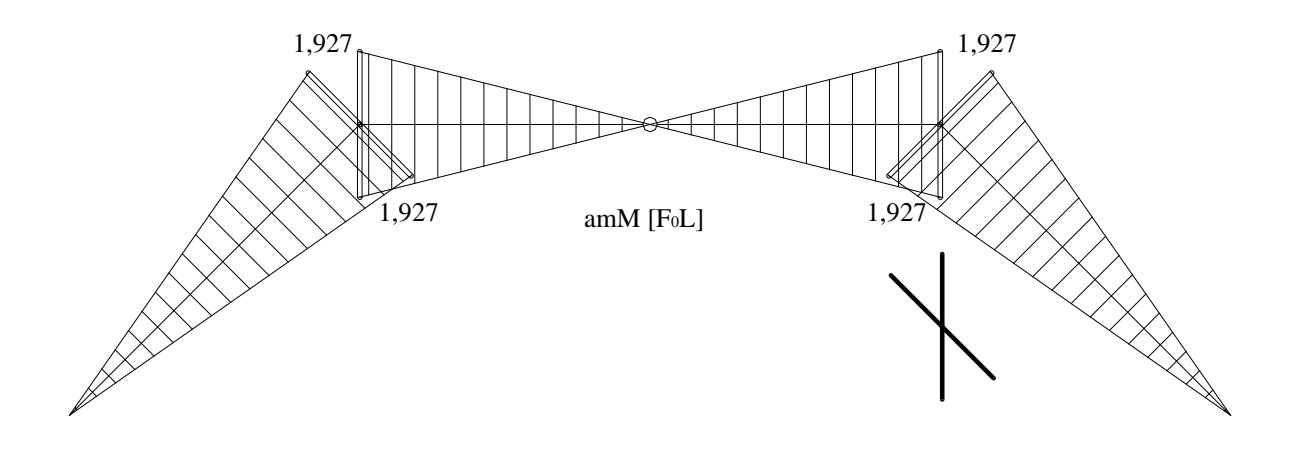

# **6.7. Rozwiązanie statyczne**

Statyczne działanie masy:  $P = mg$ 

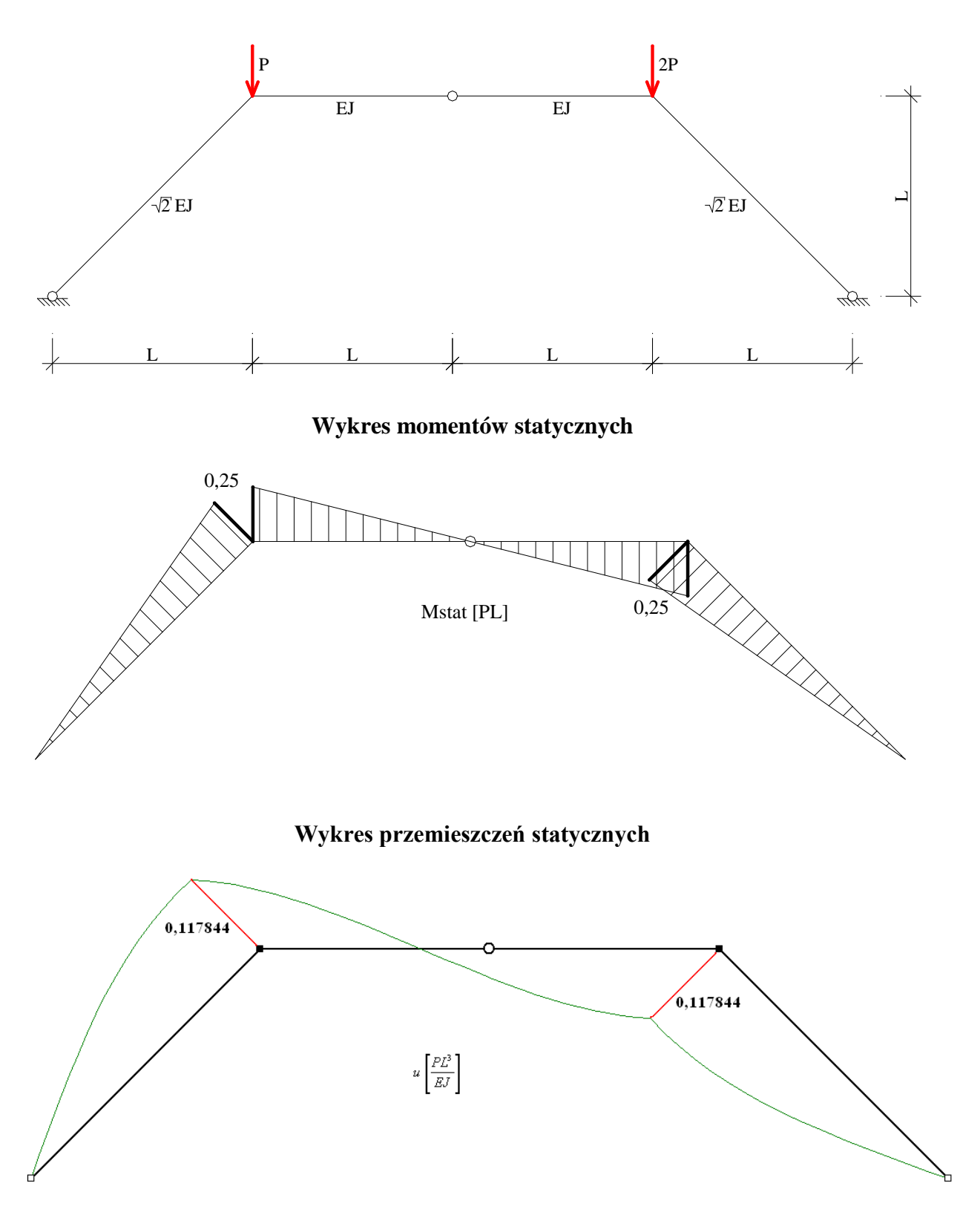

## **6.8. Obwiednia momentów statyczno-dynamicznych. Projektowanie przekrojów ramy**

Momenty statyczno dynamiczne

$$
M^{S+D} = \gamma_f * M^{stat} \pm \gamma_f * \xi * amM
$$
  
\n
$$
M^{S+D} = 1,2 * 0,25 * 4000 * 9,81 * 4,0 + 1,2 * 2 * 1,927 * 3000 * 4,0 = 102585,6
$$
Nm = 102,5856kNm  
\n
$$
M^{S+D} = 1,2 * 0,25 * 4000 * 9,81 * 4,0 - 1,2 * 2 * 1,568 * 3000 * 4,0 = -8409,6
$$
Nm = -8,4096kNm

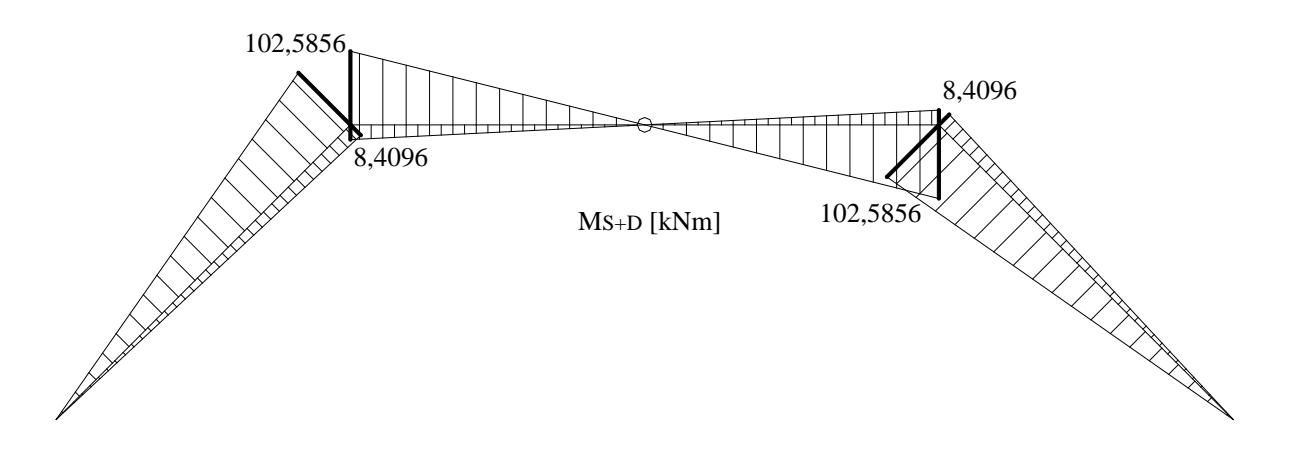

**Wykres obwiedni momentów statyczno-dynamicznych**

Dobór przekroju poprzecznego ze względu na SGN

$$
W > \frac{M_d^{\text{extr}}}{f_d}
$$

 $512,9cm^3$ 200000kPa  $W > \frac{102,5856kNm}{200000k}} = 512,9cm$ 

Dobór przekroju poprzecznego ze względu na SGU

$$
y_{\text{dop}} = \frac{l_p}{450} = \frac{4m}{450} = 0,0889 \text{m}
$$

Dla dowolnego przekroju ugięcie wynosi

$$
\boldsymbol{q}_i = \boldsymbol{q}_{i,stat} + \boldsymbol{am}\boldsymbol{q}_i
$$

$$
q_{s+D} = 0,117844 \frac{PL^3}{EJ} + 0,9017 \frac{F_0 L^3}{EJ} = 0,117844 \frac{4000 * 9,81 * 4^3}{200 * 10^9 * J} + 0,9017 \frac{3000 * 4^3}{200 * 10^9 * J} = \frac{0,000002345 \text{m}^5}{J}
$$

 $q_{S+D} < y_{don}$ 

$$
\frac{0,000002345 \text{m}^5}{J} < 0,0889 m
$$
  

$$
J > \frac{0,000002345 \text{m}^5}{0,0889 m} = 0,000026378 \text{m}^4 = 2637,8 \text{cm}^4
$$

Przyjęto przekrój

2 C240:  $W_x = 600 \text{ cm}^3$ ,  $J_x = 7200 \text{ cm}^4$ 

Przekrojowa sztywność giętna

 $EJ = 200*10<sup>9</sup>*7200*10<sup>-8</sup> = 14400000 Nm<sup>2</sup>$ 

## **6.9. Wyznaczenie amplitudy siły kinetycznej oraz amplitudy przemieszczenia dynamicznego w procesie przejściowym**

Siła kinetyczna

$$
Q(t) = k \left( q_s(t) + \frac{\gamma}{\omega} \dot{q}_s(t) - \frac{\gamma p}{\omega} \dot{q}_c(t) \right) \sin(\varphi(t)) + k \left( q_c(t) + \frac{\gamma}{\omega} \dot{q}_c(t) + \frac{\gamma p}{\omega} \dot{q}_s(t) \right) \cos(\varphi(t))
$$

przy czym ϕ(*t*) nie jest znana.

$$
Q_{S}(t) = k \left( q_{S}(t) + \frac{\gamma}{\omega} \dot{q}_{S}(t) - \frac{\gamma p}{\omega} \dot{q}_{C}(t) \right)
$$
  

$$
Q_{C}(t) = k \left( q_{C}(t) + \frac{\gamma}{\omega} \dot{q}_{C}(t) + \frac{\gamma p}{\omega} \dot{q}_{S}(t) \right)
$$

Zamiast amplitudalnej wartości można podać jedynie majorantę (obwiednię)

$$
\hat{Q}(t) = \sqrt{Q_s^2(t) + Q_c^2(t)}
$$

Przemieszczenie dynamiczne

$$
q_S(t) = \left(q_S(t) + \frac{\gamma}{\omega}\dot{q}_S(t) - \frac{\gamma p}{\omega}\dot{q}_C(t)\right)
$$

$$
q_C(t) = \left(q_C(t) + \frac{\gamma}{\omega}\dot{q}_C(t) + \frac{\gamma p}{\omega}\dot{q}_S(t)\right)
$$

Majoranta przemieszczenia

$$
\hat{q}(t) = \sqrt{\hat{q}_s^2(t) + \hat{q}_c^2(t)}
$$

Są to podstawowe i zarazem najbardziej istotne różnice pomiędzy drganiami w stanie ustalonym, a procesem przejściowym. W celu wyznaczenia obwiedni siły kinetycznej i przemieszczenia dynamicznego, należy rozwiązać numerycznie układ równań różniczkowych

$$
\begin{bmatrix} 1 & 0 \ 0 & 1 \end{bmatrix} \cdot \begin{bmatrix} \ddot{q}_s(t) \\ \ddot{q}_c(t) \end{bmatrix} + \begin{bmatrix} \gamma \omega & -2p(t) \\ 2p(t) & \gamma \omega \end{bmatrix} \cdot \begin{bmatrix} \dot{q}_s(t) \\ \dot{q}_c(t) \end{bmatrix} + \begin{bmatrix} \omega^2 - p^2(t) & -\gamma \omega p(t) - \dot{p}(t) \\ \gamma \omega p(t) + \dot{p}(t) & \omega^2 - p^2(t) \end{bmatrix} \cdot \begin{bmatrix} q_s(t) \\ q_c(t) \end{bmatrix} = \frac{1}{m} \begin{bmatrix} F_s(t) \\ F_c(t) \end{bmatrix}
$$

co jest zadaniem niezwykle skomplikowanym (współczynniki zmienne w czasie) !!!

Po numerycznym scałkowaniu powyższego układu równań uzyskano majoranty przemieszczeń dynamicznych:

- kolor czerwony dla stałej częstości wzbudzania  $p = \sqrt{1.05} \omega$  bez procesu przejściowego
- kolor niebieski (proces przejściowy) dla liniowo zmiennej częstości wzbudzania

$$
p = \begin{cases} \frac{\sqrt{1,05}}{2} \omega t & t \le 2s \\ \sqrt{1,05} \omega & t > 2s \end{cases}
$$

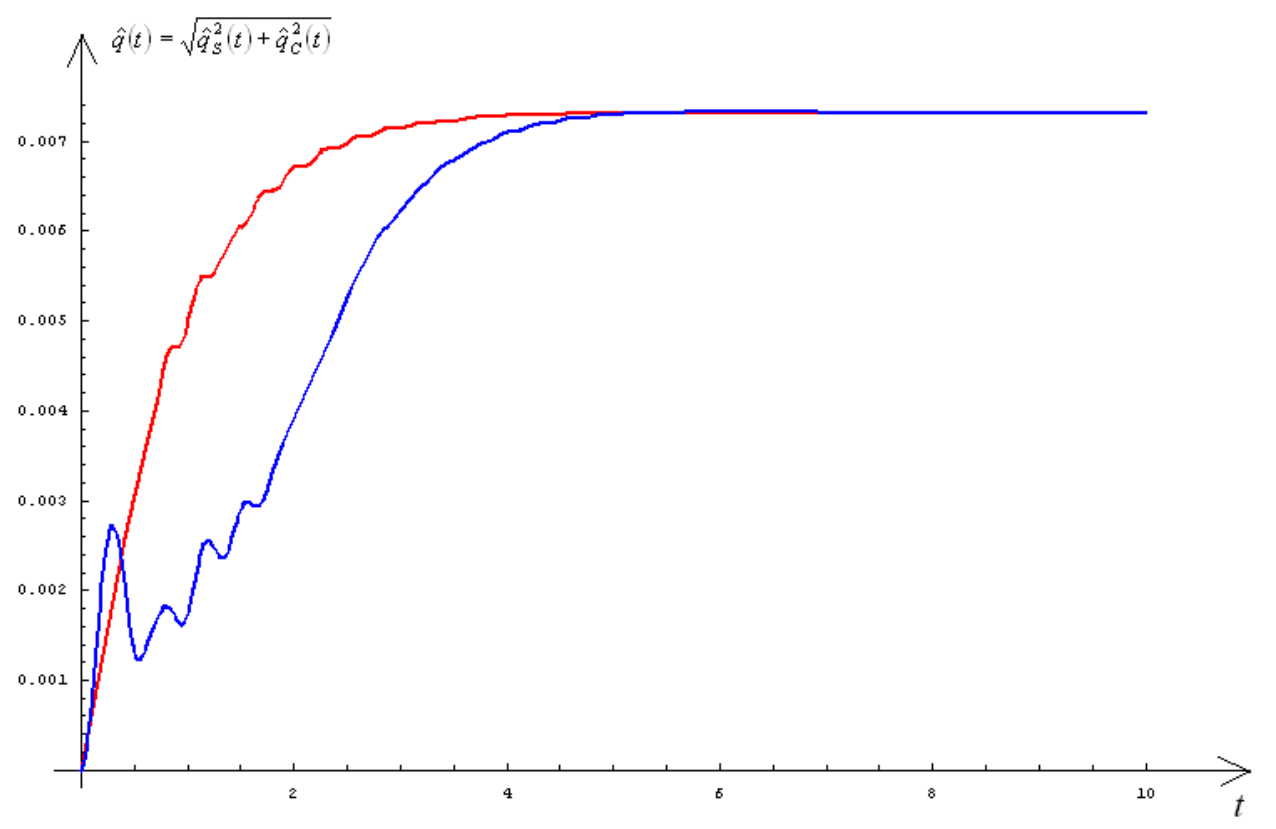

Z wykresu wywnioskować można, że po dostatecznie długim przedziale czasu (tutaj około 7s) efekty związane z procesem przejściowym zanikają i odpowiedź układu jest identyczna jak dla drgań ustalonych.

# **ZADANIE 7.**

 $F(t)$ 7.1 Napisac rownanie ruchu. W igklei fie strojenia Stie proco ï€ KONSTICK CIO. resli  $F(t) = F_0$ sinpt  $\Omega$  $lin$ Podač amplitudalnosť kinetucz.  $JUU$ ne). Jie wynosi zmiana caległości między punktami Ai B. Popiawność<br>rozwiązania zweryfikować traktując układ joko dyskietny,

## **7.1. Przyjęcie współrzędnej uogólnionej**

Analizowany układ ma jeden dynamiczny stopień swobody. Współrzędną uogólnioną przyjęto jako pionowe przemieszczenie masy skupionej (rys. poniżej).

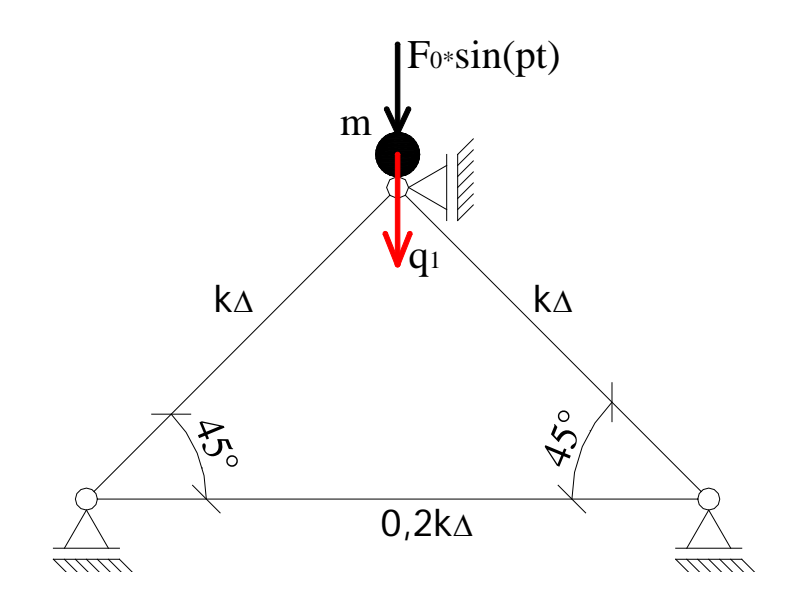

#### **7.2. Wyznaczenie sztywności układu**

Sztywność układu można wyznaczyć na podstawie podatności rozwiązując ten układ jak kratownicę elementarną.

Rozkład sił od obciążenia jednostkowego

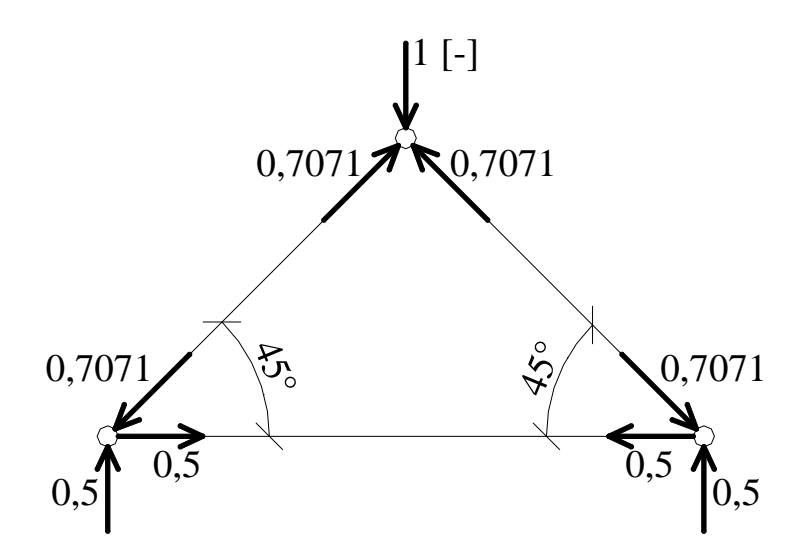

Wykres sił osiowych

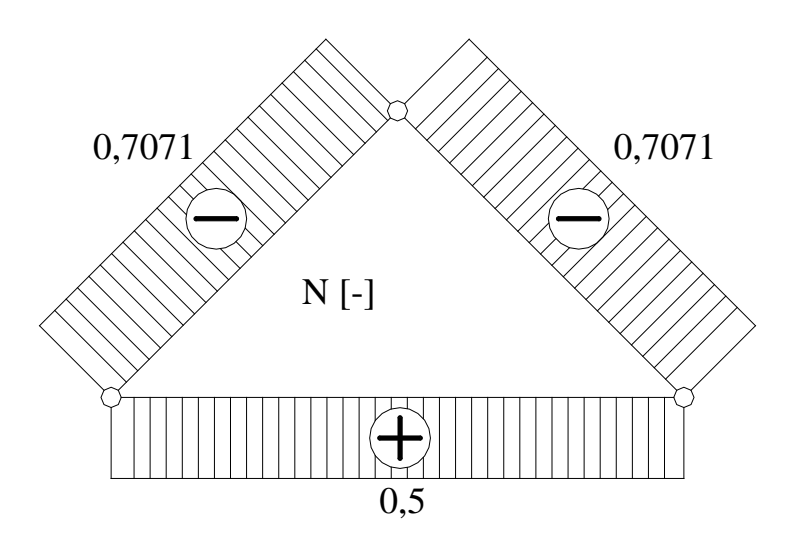

Podatność układu

$$
\delta = \frac{1}{k_{\Delta}} \left( -\frac{\sqrt{2}}{2} \right)^2 + \frac{1}{k_{\Delta}} \left( -\frac{\sqrt{2}}{2} \right)^2 + \frac{1}{0.2 k_{\Delta}} \left( \frac{1}{2} \right)^2 = \frac{9}{4 k_{\Delta}}
$$

## Sztywność układu

$$
k = \delta^{-1} = \left(\frac{9}{4k_{\Delta}}\right)^{-1} = \frac{4k_{\Delta}}{9}
$$

#### **7.3. Równanie ruchu oraz częstość własna układu**

Postać ogólna równania ruchu dla układu o jednym stopniu swobody

$$
m\ddot{q}(t) + c\dot{q}(t) + kq(t) = F(t)
$$

Dla danych z zadania mamy

$$
m\ddot{q}(t) + \frac{4k_{\Delta}}{9}q(t) = F_0 \sin(pt)
$$

$$
\omega = \sqrt{\frac{k}{m}} = \sqrt{\frac{4k_{\Delta}}{9m}} = \frac{2}{3}\sqrt{\frac{k_{\Delta}}{m}} = 0,667\sqrt{\frac{k_{\Delta}}{m}}
$$

#### **7.4. Ustalenie strefy strojenia**

$$
\eta = \frac{p}{\omega}
$$

$$
\eta = \frac{\sqrt{\frac{k_{\Delta}}{m}}}{\frac{2}{3}\sqrt{\frac{k_{\Delta}}{m}}} = 1.5
$$

 $\eta = 1.5 > 1$  konstrukcja pracuje w strefie niskiego strojenia !

#### **7.5. Amplitudalna wartość siły kinetycznej**

Dla układu, w którym tłumienie jest pomijalnie małe współczynnik dynamiczny wyznacza się ze wzoru

 $v = \frac{1}{1 - \frac{1}{\sqrt{1 - \frac{1}{\sqrt{1 - \$ 

 $1 - \eta^2$ 1

η

$$
\nu = \frac{1}{\left|1 - 1.5^2\right|} = 0.8
$$

 $amQ = v \cdot amF = 0,8F_0$ 

#### **7.6. Zmiana odległości między punktami A, B**

Pręt poziomy można potraktować jako izolowaną więź sprężystą, która rozciągana jest siłą 0,5 [-]. Zatem zmianę odległości między punktami A i B wyznaczyć można z definicji więzi sprężystej

$$
|AB| = \frac{P}{k} = \frac{0.5}{0.2k_{\Delta}} = \frac{2.5}{k_{\Delta}}
$$